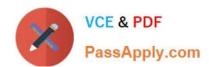

# 70-687<sup>Q&As</sup>

Configuring Windows 8.1

### Pass Microsoft 70-687 Exam with 100% Guarantee

Free Download Real Questions & Answers PDF and VCE file from:

https://www.passapply.com/70-687.html

100% Passing Guarantee 100% Money Back Assurance

Following Questions and Answers are all new published by Microsoft
Official Exam Center

- Instant Download After Purchase
- 100% Money Back Guarantee
- 365 Days Free Update
- 800,000+ Satisfied Customers

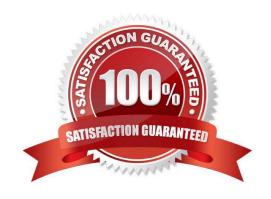

2021 Latest passapply 70-687 PDF and VCE dumps Download

### **QUESTION 1**

A company has 50 client computers that run Windows 8. Forty client computers are connected to a secure internal network, and 10 client computers are located in public kiosks.

A new company security policy includes the following requirements:

Visitors can access only kiosk computers.

Employees can access and shut down only internal computers.

Only administrators can access all computers remotely.

Only administrators can shut down kiosk computers.

You need to assign security groups to local security policies to meet the requirements.

What should you do? (To answer, drag the appropriate security group or groups to the correct location or locations in the answer area. Security groups may be used once, more than once, or not at all. You may need to drag the split bar between panes or scroll to view content.)

| lick ne | ere to enter te | XL |
|---------|-----------------|----|
| Admin   | istrators       |    |
| Every   | one             |    |
| Guest   | S               |    |
| Power   | Users           |    |
| Authe   | nticated User   | s  |

| Policy                                          | Internal computers | Kiosk computers |
|-------------------------------------------------|--------------------|-----------------|
| Allow log on locally                            | 36/23              |                 |
| Allow log on through<br>Remote Desktop Services |                    |                 |
| Shut down the system                            |                    |                 |

#### Correct Answer:

| Adm  | inistra | tors  |      |
|------|---------|-------|------|
| Ever | yone    |       |      |
| Gues | sts     |       |      |
| Powe | er User | rs    |      |
| Auth | entica  | ted U | sers |

| Policy                                        | Internal computers  | Kiosk computers |  |
|-----------------------------------------------|---------------------|-----------------|--|
| Allow log on locally                          | Authenticated Users | Guests          |  |
| llow log on through<br>emote Desktop Services | Administrators      | Administrators  |  |
| hut down the system                           | Authenticated Users | Administrators  |  |

### **QUESTION 2**

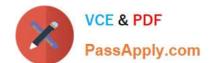

2021 Latest passapply 70-687 PDF and VCE dumps Download

You administer Windows 8.1 client computers in your company network.

A user reports that her Internet connection is slower than usual.

You need to identify the Process Identifiers (PIDs) of applications that are making connections to the Internet.

Which command should you run?

A. netstat -an

B. jpconfig /showclassid

C. netstat -o

D. netsh set audit-logging

E. netsh show netdlls

Correct Answer: C

### **QUESTION 3**

Your company is deploying new Windows 8.1 computers.

The company has several departments. Each department requires different hardware configurations. You need to implement the appropriate hardware.

You have the following requirements:

Finance must have BitLocker To Go.

Operations must have the ability to use tablets and access the Windows Store to download and run apps.

IT must have the ability to use Hyper-V with Windows 8.1.

Marketing must have the ability to use tablets as well as the snap app functionality.

What are the minimum hardware requirements to meet each department\\'s needs? (To answer, drag the appropriate hardware to the correct location or locations in the answer area. Each answer may be used more than once.)

2021 Latest passapply 70-687 PDF and VCE dumps Download

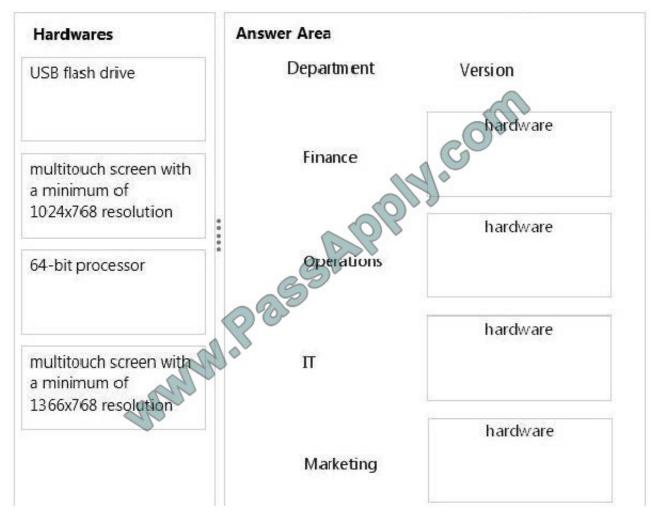

Correct Answer:

### https://www.passapply.com/70-687.html 2021 Latest passapply 70-687 PDF and VCE dumps Download

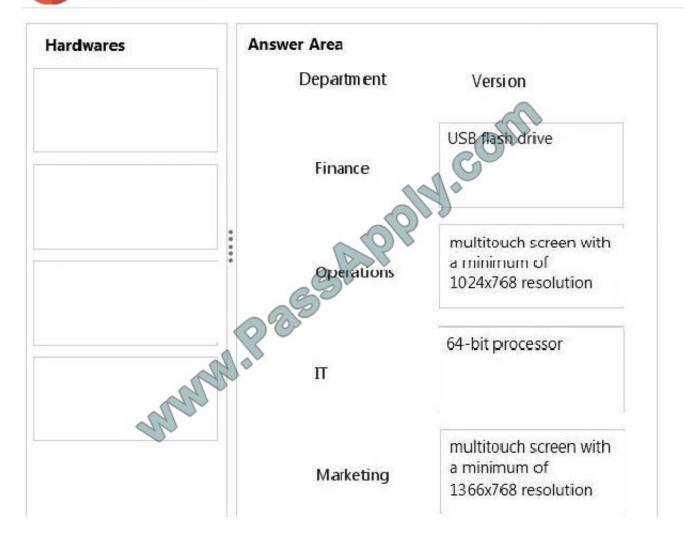

#### **QUESTION 4**

You are a domain administrator for your company. Since the company\\'s Windows 8.1 desktop computers are not backed up regularly, the company wants to enable folder redirection in order to move data from local desktops to network

### storage.

You need to configure folder redirection on the domain so all existing desktops and any new desktops automatically apply the folder redirection settings.

What should you do?

- A. Create a new Group Policy Object (GPO) and configure the folder redirection options to meet your company\\'s requirements.
- B. In computer management, create a task that is labeled Folder Redirection. Allow Folder Redirection to the specified path at named intervals.
- C. Map a network drive from each local desktop, right-click Properties, and choose Folder Redirection with proper settings.

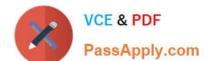

2021 Latest passapply 70-687 PDF and VCE dumps Download

D. Sync your offline folder to the network location to ensure that backups are completed on the network.

Correct Answer: A

Reference:http://msdn.microsoft.com/en-us/library/cc786749(v=ws.10).aspx

### **QUESTION 5**

A client computer that runs Windows 8 has two hard disk drives: a system drive and a data drive.

You are preparing to back up the computer prior to installing a developing software product.

You have the following requirements:

The system disk that is part of the backup must be mountable from within Windows.

The system disk that is part of the backup must be bootable. The backup must be viable to restore in the event of a hard disk failure. The backup must contain data from both hard disk drives.

You need to select a backup method.

Which method should you use?

- A. System repair disk
- B. Storage pool
- C. System image
- D. File History

Correct Answer: C

Latest 70-687 Dumps

<u>70-687 PDF Dumps</u>

70-687 Exam Questions

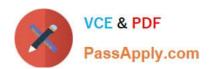

To Read the Whole Q&As, please purchase the Complete Version from Our website.

# Try our product!

100% Guaranteed Success

100% Money Back Guarantee

365 Days Free Update

**Instant Download After Purchase** 

24x7 Customer Support

Average 99.9% Success Rate

More than 800,000 Satisfied Customers Worldwide

Multi-Platform capabilities - Windows, Mac, Android, iPhone, iPod, iPad, Kindle

We provide exam PDF and VCE of Cisco, Microsoft, IBM, CompTIA, Oracle and other IT Certifications. You can view Vendor list of All Certification Exams offered:

https://www.passapply.com/allproducts

### **Need Help**

Please provide as much detail as possible so we can best assist you. To update a previously submitted ticket:

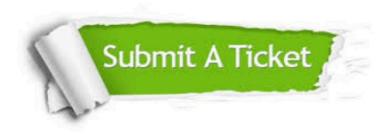

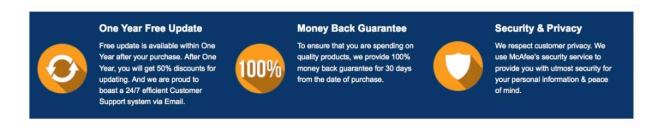

Any charges made through this site will appear as Global Simulators Limited.

All trademarks are the property of their respective owners.

Copyright © passapply, All Rights Reserved.